# Package 'cutoff'

December 20, 2019

Title Seek the Significant Cutoff Value

Version 1.3

Description Seek the significant cutoff value for a continuous variable, which will be transformed into a classification, for linear regression, logistic regression, logrank analysis and cox regression. First of all, all combinations will be gotten by combn() function. Then n.per argument, abbreviated of total number percentage, will be used to remove the combination of smaller data group. In logistic, Cox regression and logrank analysis, we will also use p.per argument, patient percentage, to filter the lower proportion of patients in each group. Finally, p value in regression results will be used to get the significant combinations and output relevant parameters. In this package, there is no limit to the number of cutoff points, which can be 1, 2, 3 or more. Still, we provide 2 methods, typical Bonferroni and Duglas G (1994) <doi: 10.1093/jnci/86.11.829>, to adjust the p value, Missing values will be deleted by na.omit() function before analysis.

License GPL-3

Encoding UTF-8

LazyData true

RoxygenNote 6.1.1

Imports survival, set, do, ROCit

URL <https://github.com/yikeshu0611/cutoff>

BugReports <https://github.com/yikeshu0611/cutoff/issues>

#### NeedsCompilation no

Author Jing Zhang [aut, cre], Zhi Jin [aut]

Maintainer Jing Zhang <zj391120@163.com>

Repository CRAN

Date/Publication 2019-12-20 10:10:05 UTC

# <span id="page-1-0"></span>R topics documented:

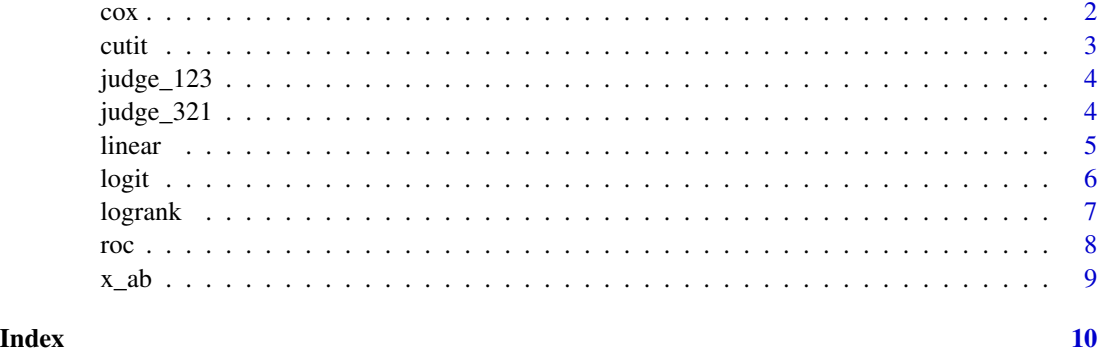

### cox *Significant Cutoff Value for Cox Regression*

# Description

Significant Cutoff Value for Cox Regression

#### Usage

```
\text{cox}(data, time, y, x, cut.numb, n.per, y.per, p.cut = 0.05,strict = TRUE, include = "low", round = 2, adjust = 1)
```
#### Arguments

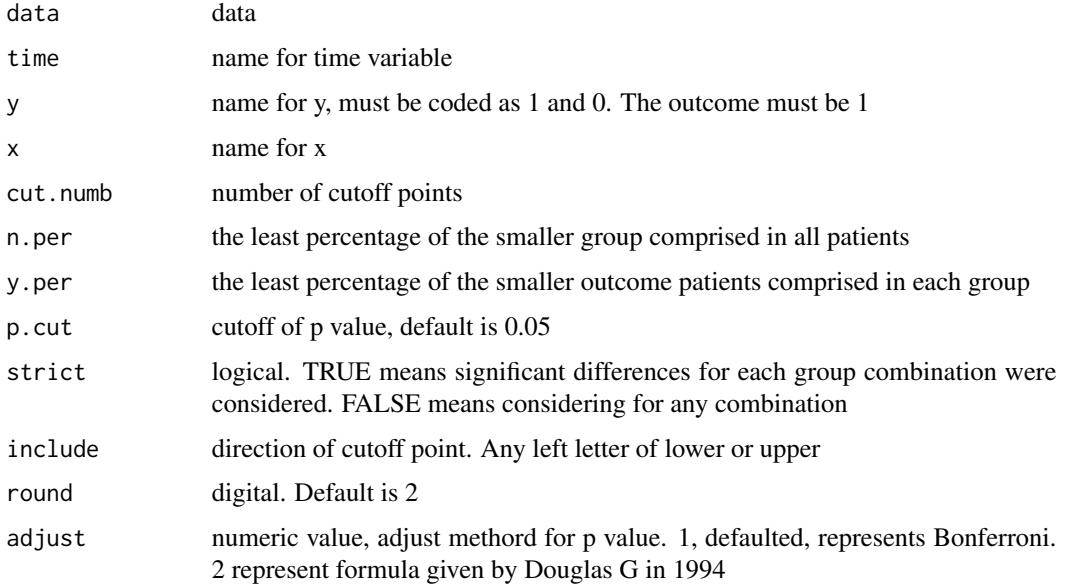

<span id="page-2-0"></span> $\frac{1}{3}$ 

#### Value

a dataframe contains cutoff points value, subject numbers in each group, dumb variable, beta of regression and p value.

#### Examples

```
cox(data=mtcars,
    time = 'disp', y='am', x='wt',
   cut.numb=2,
   n.per=0.25,
   y.per=0.10)
cox(data=mtcars,
   time = 'disp', y='am', x='wt',
   cut.numb=2,
   n.per=0.25,
   y.per=0.10,
   p.cut=0.05,
    strict=TRUE,
    include='low',
    round=2)
```
cutit *Cut Continuous Vector to Classification*

#### Description

Cut Continuous Vector to Classification

#### Usage

```
cutit(x, cut\_points, include = "low", labels = FALSE)
```
#### Arguments

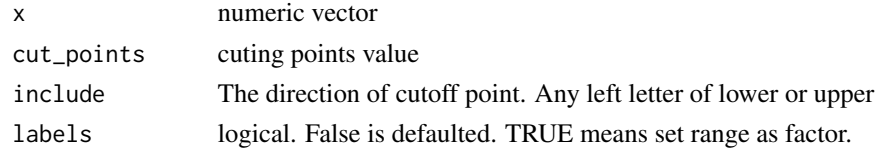

#### Value

numeric vector or factor

#### Examples

```
cutit(mtcars$disp,c(150,190))
cutit(mtcars$disp,c(150,190),labels = TRUE)
```
<span id="page-3-0"></span>

#### Description

Whether the Data Is Arranged from Small to Large

#### Usage

judge\_123(x)

#### Arguments

x numeric vector

#### Value

logical

#### Examples

judge\_123(c(1,2,3,4,5)) judge\_123(c(1,3,2))

#### judge\_321 *Whether the Data Is Arranged from Large to Small*

#### Description

Whether the Data Is Arranged from Large to Small

#### Usage

judge\_321(x)

#### Arguments

x numeric vector

#### Value

logical

#### Examples

judge\_321(c(5,4,3,2,1)) judge\_321(c(3,1,2))

<span id="page-4-0"></span>

#### Description

Significant Cutoff Value for Linear Regression

#### Usage

```
linear(data, y, x, cut.numb, n.per, p.cut = 0.05, strict = TRUE,
  include = "low", round = 2, adjust = 1)
```
#### Arguments

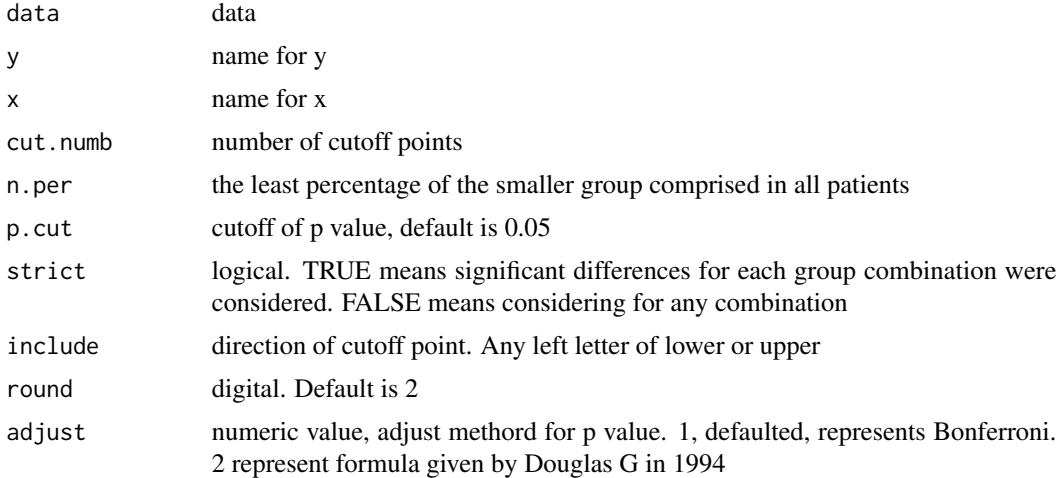

#### Value

a dataframe contains cutoff points value, subject numbers in each group, dumb variable, beta of regression and p value.

#### Examples

```
linear(data=mtcars,y='qsec',x='disp',
       cut.numb=2,
       n.per=0.25)
linear(data=mtcars,y='qsec',x='disp',
       cut.numb=2,
       n.per=0.25,
       p.cut=0.05,
       strict=TRUE,
       include='low',
       round=2)
```
<span id="page-5-0"></span>

```
linear(data=mtcars,y='qsec',x='disp',
       cut.numb=2,
       n.per=0.25,
       p.cut=0.05,
       strict=FALSE,
       include='low',
       round=2)
```
logit *Significant Cutoff Value for Logistic Regression*

#### Description

Significant Cutoff Value for Logistic Regression

#### Usage

```
logit(data, y, x, cut.numb, n.per, y.per, p.cut = 0.05, strict = TRUE,
  include = "low", round = 2, adjust = 1)
```
#### Arguments

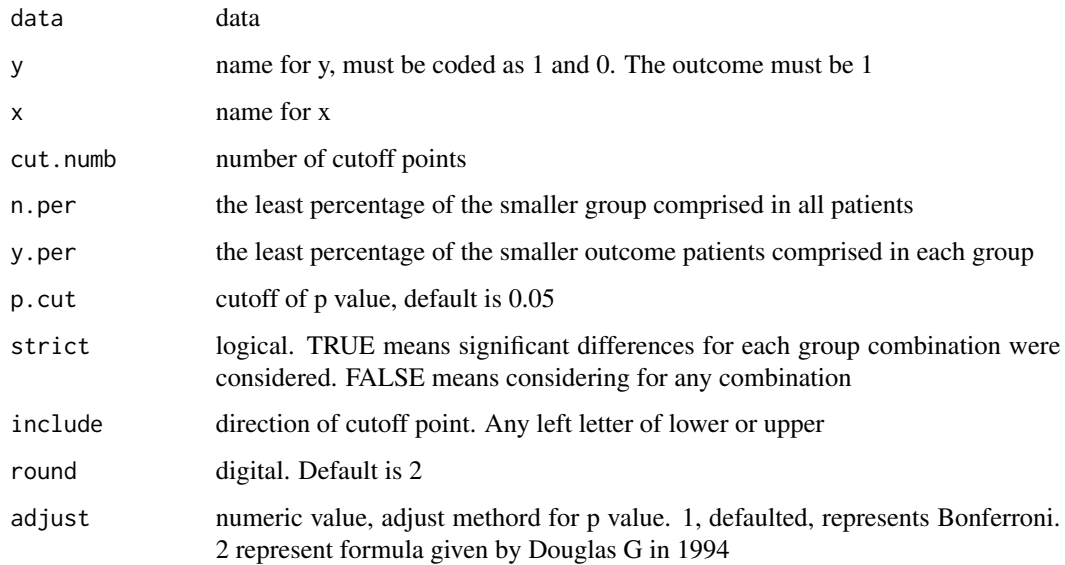

#### Value

a dataframe contains cutoff points value, subject numbers in each group, dumb variable, or of regression and p value.

6 logit logitude in the control of the control of the control of the control of the control of the control of the control of the control of the control of the control of the control of the control of the control of the con

#### <span id="page-6-0"></span>logrank to the contract of the contract of the contract of the contract of the contract of the contract of the contract of the contract of the contract of the contract of the contract of the contract of the contract of the

#### Examples

```
logit(data=mtcars,
     y='am',
      x='disp',
      cut.numb=1,
      n.per=0.25,
      y.per=0.25)
 logit(data=mtcars,
      y='am',
       x='disp',
       cut.numb=1,
       n.per=0.25,
       y.per=0.20,
       p.cut=0.05,
       strict=TRUE,
       include='low',
       round=2)
```
logrank *Significant Cutoff Value for Logrank Analysis*

#### Description

Significant Cutoff Value for Logrank Analysis

#### Usage

```
logrank(data, time, y, x, cut.numb, n.per, y.per, p.cut = 0.05,
 strict = TRUE, include = "low", round = 2, adjust = 1)
```
#### Arguments

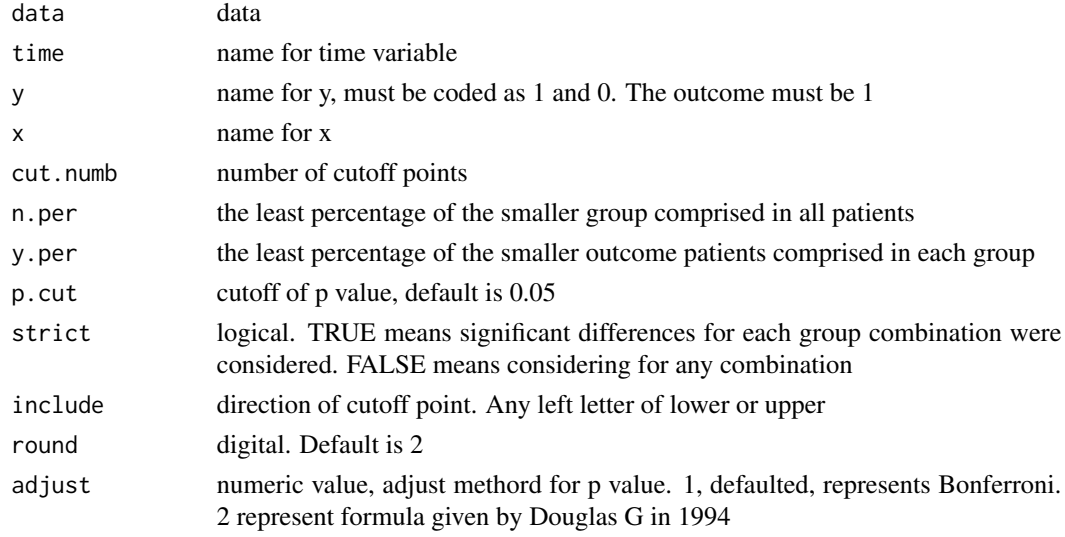

#### <span id="page-7-0"></span>Value

a dataframe contains cutoff points value, subject numbers in each group, dumb variable, beta of regression and p value.

#### Examples

```
logrank(data=mtcars,
        time = 'disp',y='am', x='wt',
        cut.numb=2,
       n.per=0.25,
       y.per=0.10)
logrank(data=mtcars,
       time = 'disp',y='am', x='wt',
       cut.numb=2,
       n.per=0.25,
       y.per=0.10,
       p.cut=0.05,
        strict=TRUE,
        include='low',
        round=2)
```
roc *To Get the Best Cutoff Value for ROC Curve*

#### Description

Youden index is used for seeking the best cutoff value for ROC Curve.

#### Usage

roc(score, class)

#### Arguments

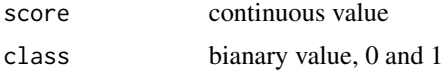

#### Value

If the auc of a variate is lower than 0.5, we treat it as negative classification and return information about the negative prediction. Otherwise, The variate will be treated as positive one.

#### Examples

roc(score = mtcars\$qsec,class = mtcars\$am) roc(score = mtcars\$drat,class = mtcars\$am)

<span id="page-8-0"></span>

# Description

Return x Between a and b

# Usage

 $x_ab(x, a, b, include = "l")$ 

# Arguments

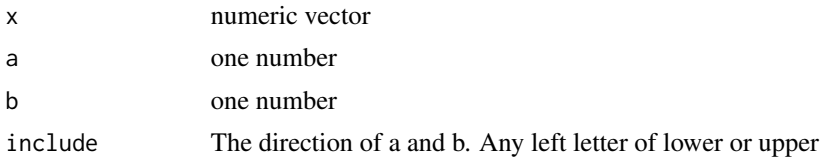

#### Value

values of x between a and b

# Examples

x\_ab(mtcars\$disp,150,190)

# <span id="page-9-0"></span>Index

cox, [2](#page-1-0) cutit, [3](#page-2-0) judge\_123, [4](#page-3-0) judge\_321, [4](#page-3-0) linear, [5](#page-4-0) logit, [6](#page-5-0) logrank, [7](#page-6-0) roc, [8](#page-7-0)

 $x<sub>-</sub>ab, 9$  $x<sub>-</sub>ab, 9$ 

10